Федеральное государственное образовательное бюджетное<br>учреждение высшего образования «Финансовый университет при Правительстве Российской Федерации» (Финуниверситет)

> Самарский финансово-экономический колледж (Самарский филиал Финуниверситета)

**УТВЕРЖДАЮ** Заместитель директора по учебно-<br>методической работе  $\alpha$ Л.А Косенкова Well 20 22 r.

# РАБОЧАЯ ПРОГРАММА ДИСЦИПЛИНЫ «ОП.09 ИНФОРМАЦИОННЫЕ ТЕХНОЛОГИИ В ПРОФЕССИОНАЛЬНОЙ ДЕЯТЕЛЬНОСТИ»

## СПЕЦИАЛЬНОСТЬ: 38.02.07 БАНКОВСКОЕ ДЕЛО

Самара - 202 $\lambda$ 

Рабочая программа дисциплины «Информационные технологии в деятельности» разработана на основе федерального профессиональной государственного образовательного стандарта среднего профессионального образования по специальности 38.02.07 Банковское дело, утвержденного приказом Министерства образования науки Российской Федерации от 05.02.2018 года № 67.

Разработчики: Преподаватель Самарского филиала Платковская Е.А. Финуниверситета Рецензент: развитию Директор по отдела PO<sub>O</sub> розничного бизнеса  $_{\rm OO}$ 

Нургалиев А.Ж.

Рабочая программа дисциплины рассмотрена и рекомендована к утверждению на (цикловой) комиссии естественно-математических предметной заседании лисциплин

«Самарский» Банк ВТБ (ПАО)

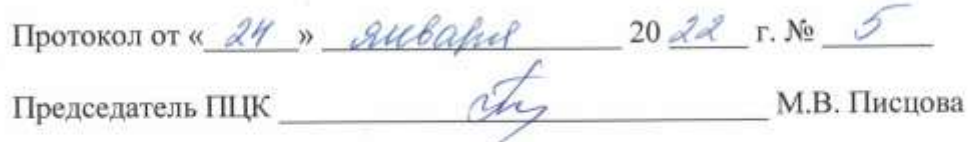

## **СОДЕРЖАНИЕ**

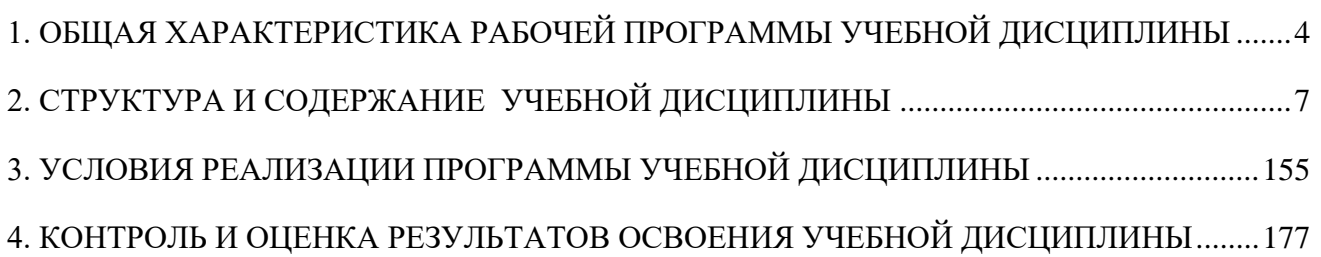

## <span id="page-3-0"></span>**1. ОБЩАЯ ХАРАКТЕРИСТИКА РАБОЧЕЙ ПРОГРАММЫ УЧЕБНОЙ ДИСЦИПЛИНЫ**

## **ОП.09 ИНФОРМАЦИОННЫЕ ТЕХНОЛОГИИ В ПРОФЕССИОНАЛЬНОЙ ДЕЯТЕЛЬНОСТИ**

### **1.1. Место дисциплины в структуре основной образовательной программы**

Учебная дисциплина «Информационные технологии в профессиональной деятельности» является обязательной частью общепрофессионального цикла дисциплин основной образовательной программы в соответствии с ФГОС по профессии 38.02.07 Банковское дело.

Учебная дисциплина «Информационные технологии в профессиональной деятельности» обеспечивает формирование профессиональных и общих компетенций по всем видам деятельности ФГОС по специальности 38.02.07 Банковское дело. Особое значение дисциплина имеет при формировании и развитии общих компетенций:

ОК 01. Выбирать способы решения задач профессиональной деятельности применительно к различным контекстам;

ОК 02. Осуществлять поиск, анализ и интерпретацию информации, необходимой для выполнения задач профессиональной деятельности;

ОК 03. Планировать и реализовывать собственное профессиональное и личностное развитие;

ОК 04. Работать в коллективе и команде, эффективно взаимодействовать с коллегами, руководством, клиентами;

ОК 05. Осуществлять устную и письменную коммуникацию на государственном языке Российской Федерации с учетом особенностей социального и культурного контекста;

ОК 09. Использовать информационные технологии в профессиональной деятельности;

ОК 10. Пользоваться профессиональной документацией на государственном и иностранном языках;

ОК 11. Использовать знания по финансовой грамотности, планировать предпринимательскую деятельность в профессиональной сфере.

### **1.2. Цель и планируемые результаты освоения учебной дисциплины.**

Целью изучения учебной дисциплины «Информационные технологии в профессиональной деятельности» является овладение навыками использования специального программного обеспечения, телекоммуникационных сетей и периферийного оборудования.

В результате освоения учебной дисциплины обучающийся должен иметь **практический опыт**: поиска, анализа и оценки информации, необходимой для постановки и решения профессиональных задач, использования информационно-коммуникационные технологии и специальных программных средств.

В рамках программы учебной дисциплины обучающимися осваиваются умения и знания:

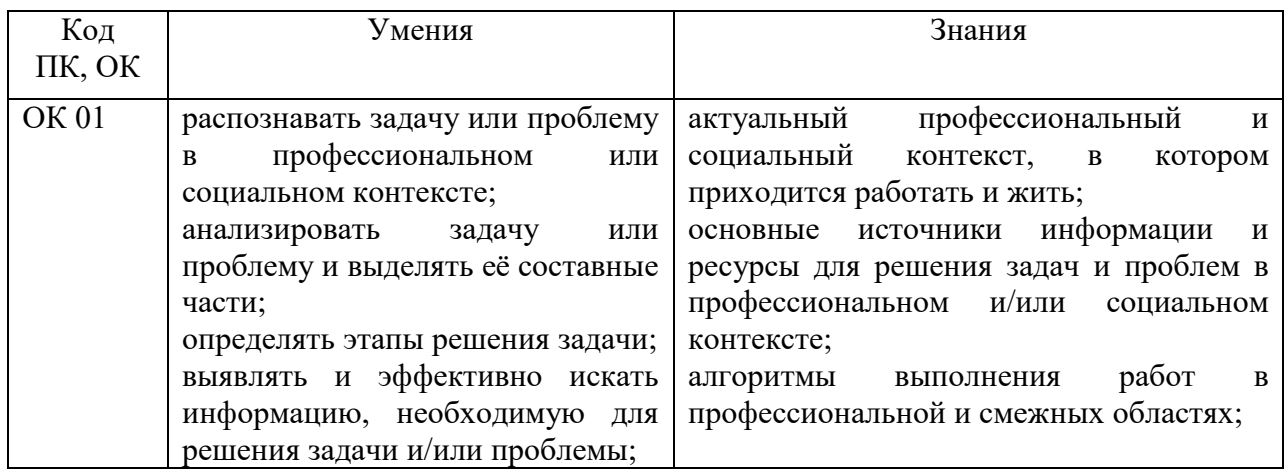

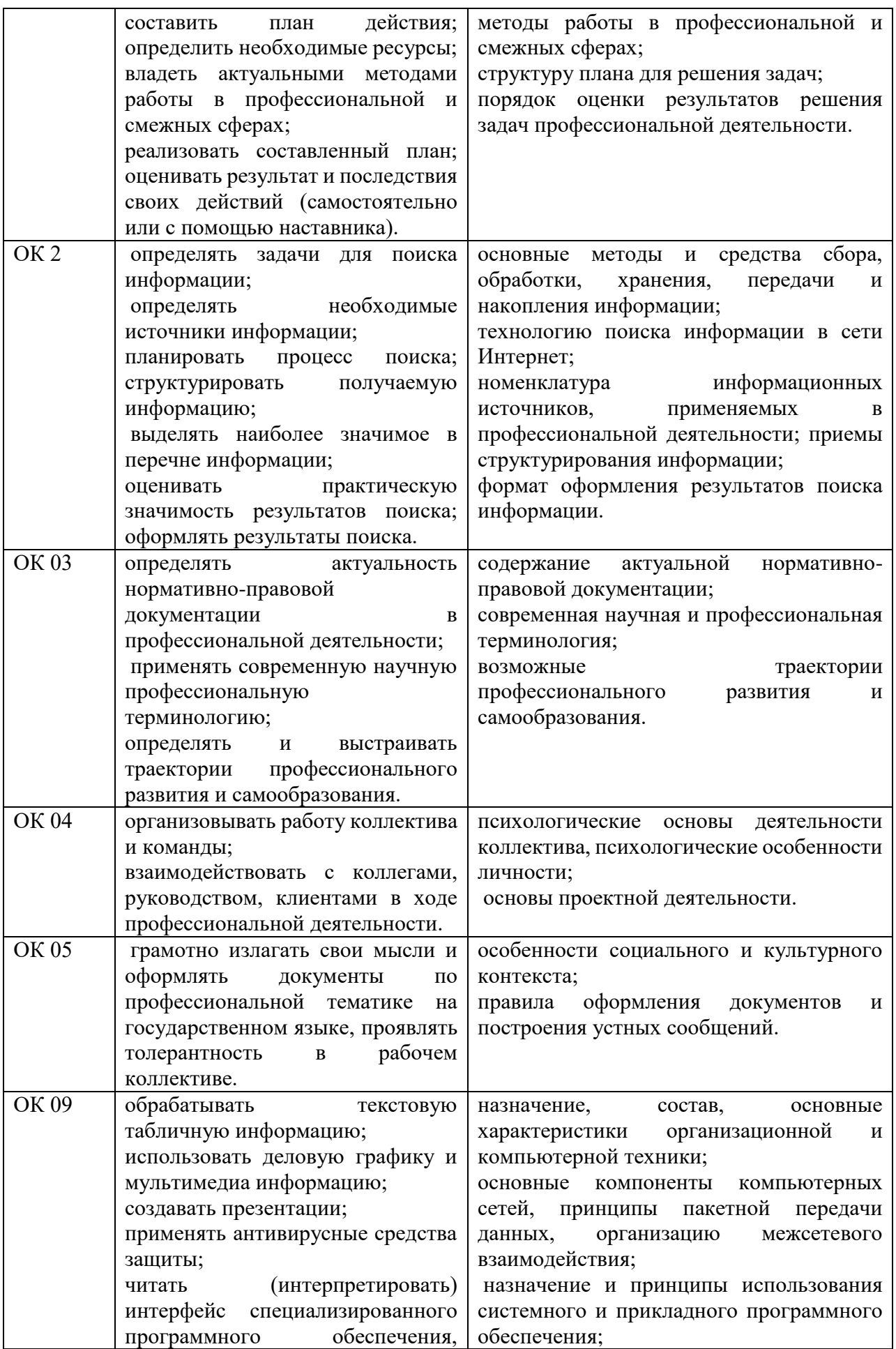

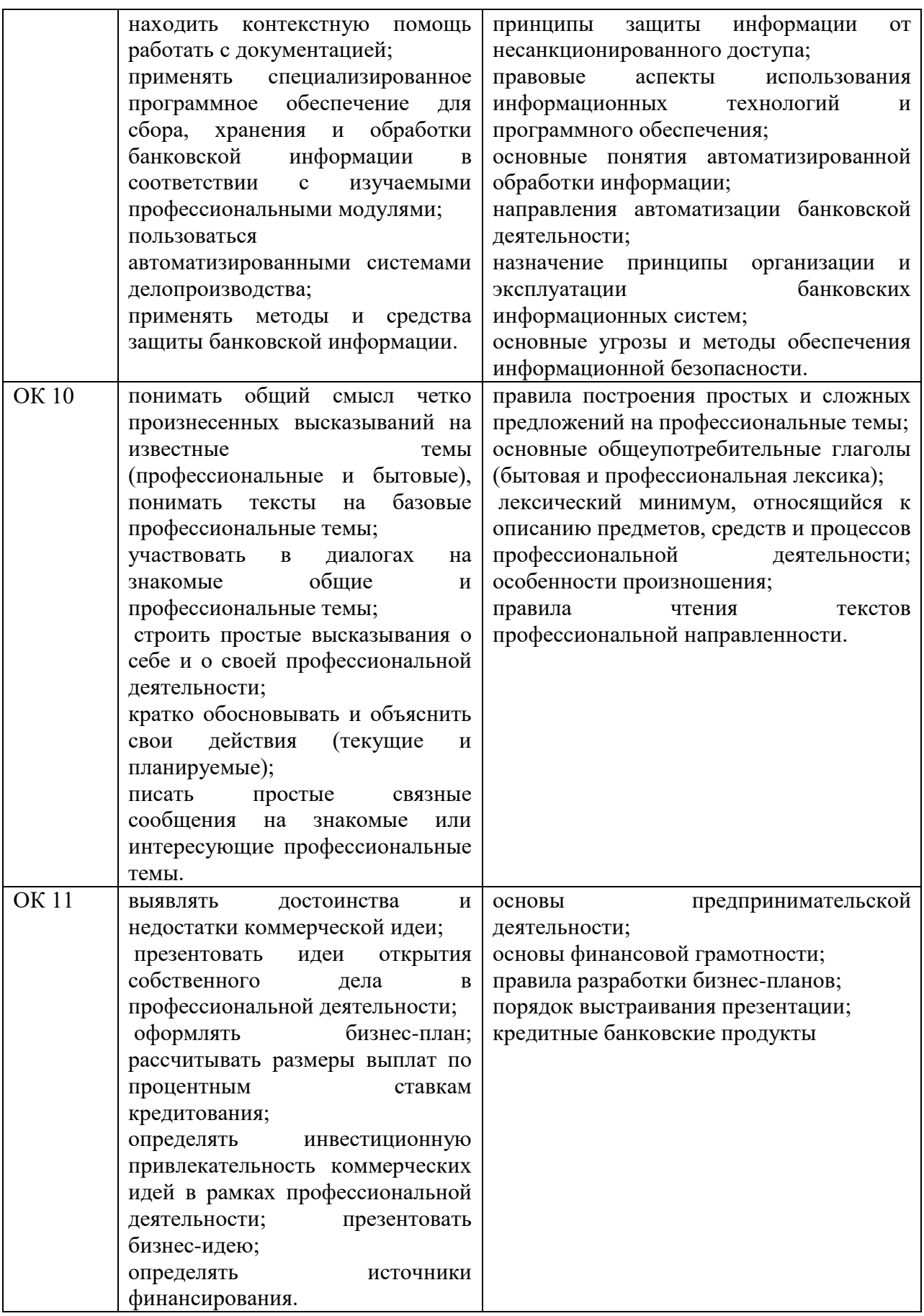

## <span id="page-6-0"></span>**2. СТРУКТУРА И СОДЕРЖАНИЕ УЧЕБНОЙ ДИСЦИПЛИНЫ 2.1. Объем учебной дисциплины и виды учебной работы**

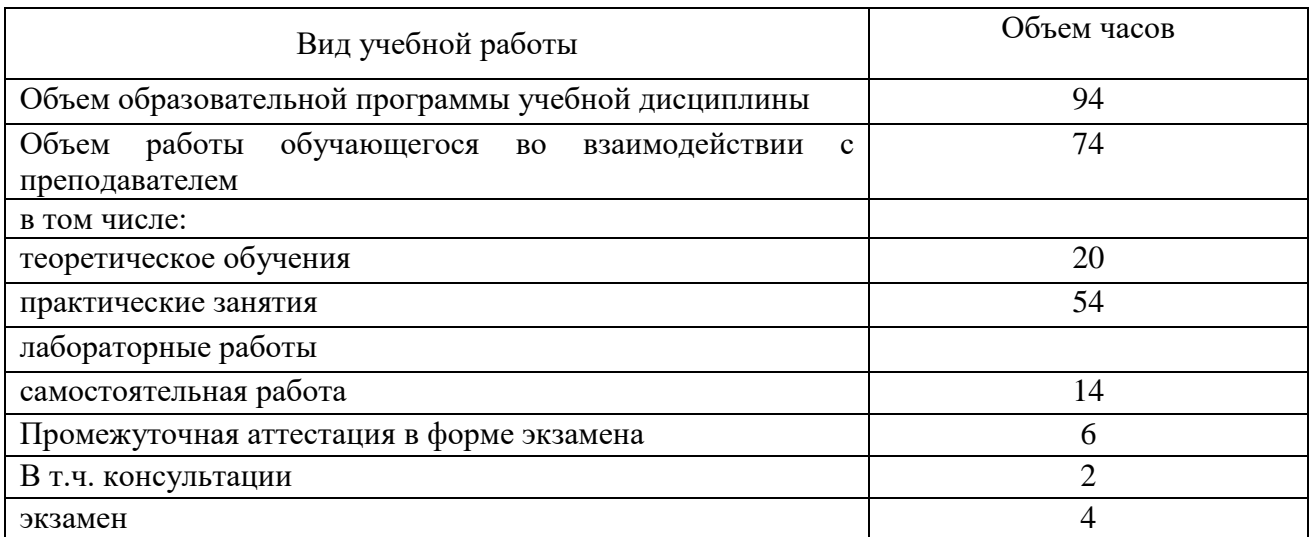

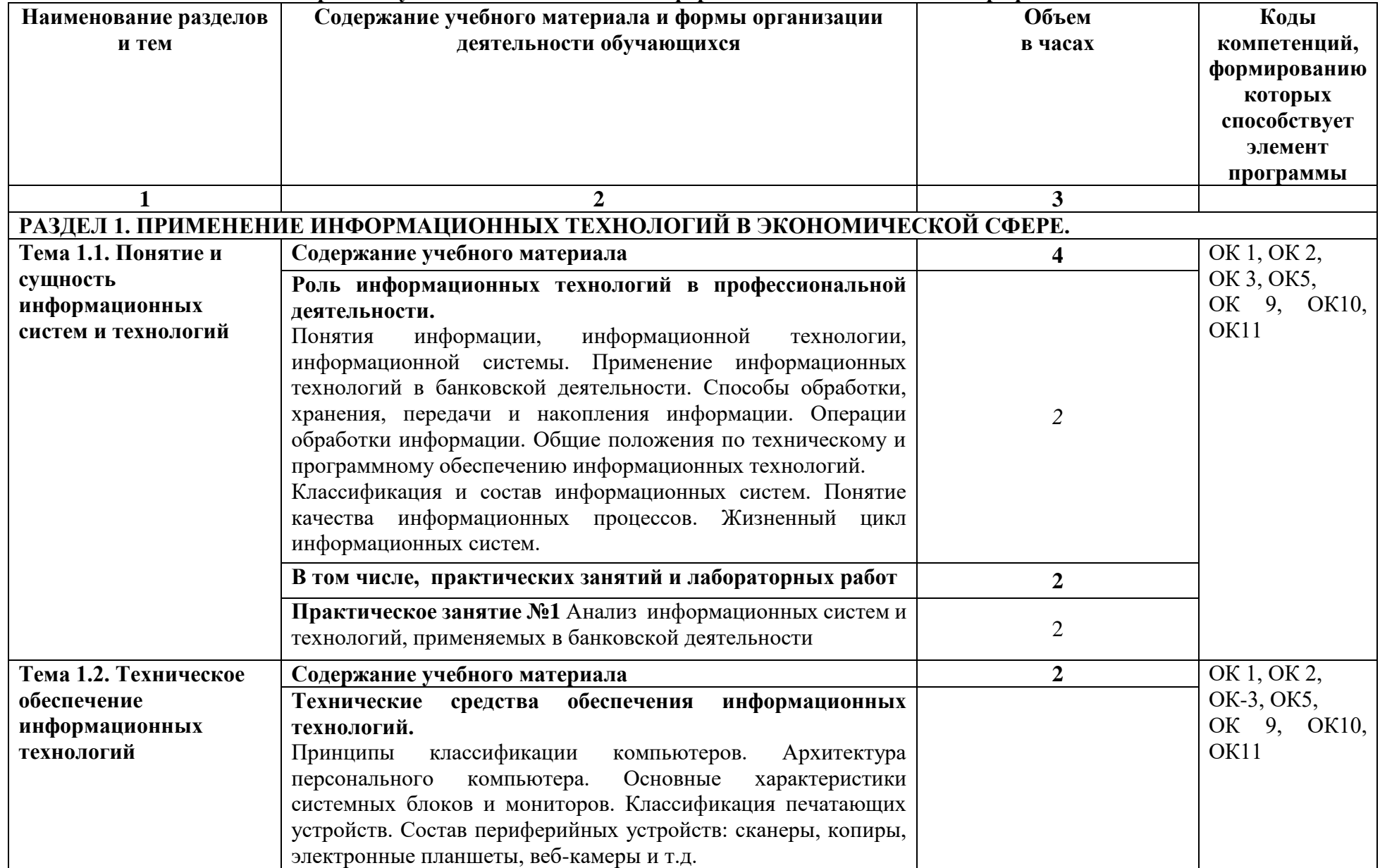

## **2.2. Тематический план и содержание учебной дисциплины «Информационные технологии в профессиональной деятельности»**

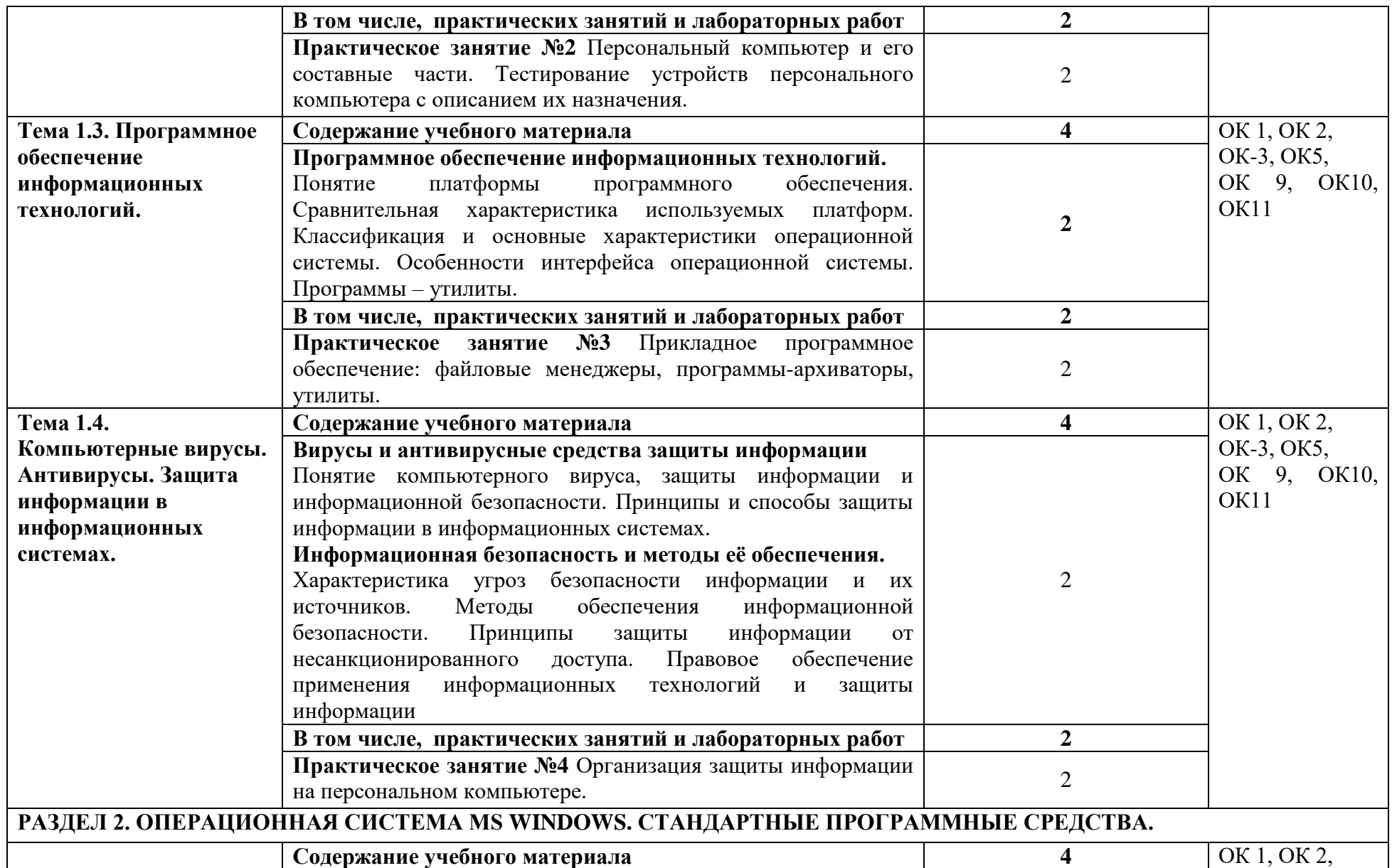

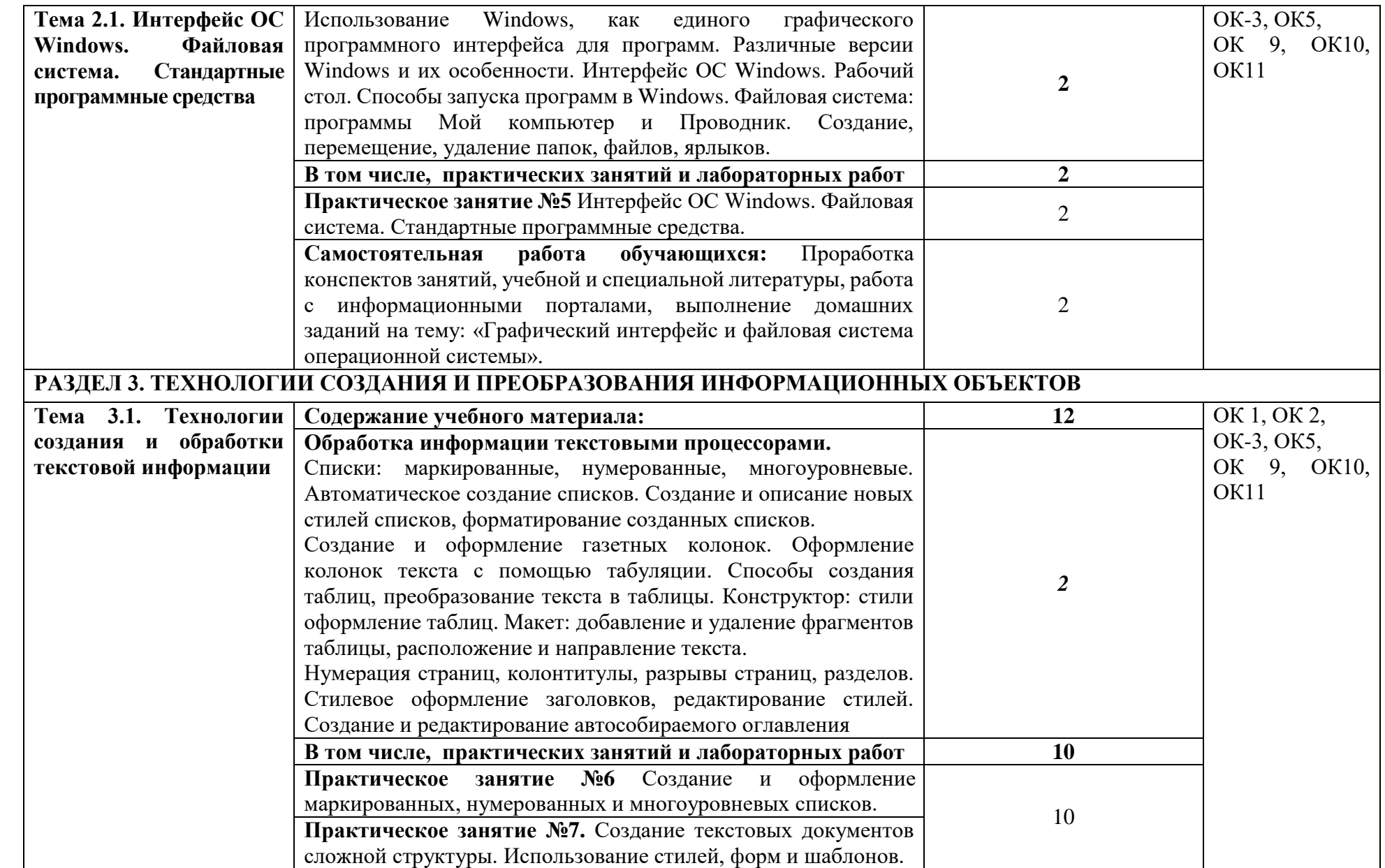

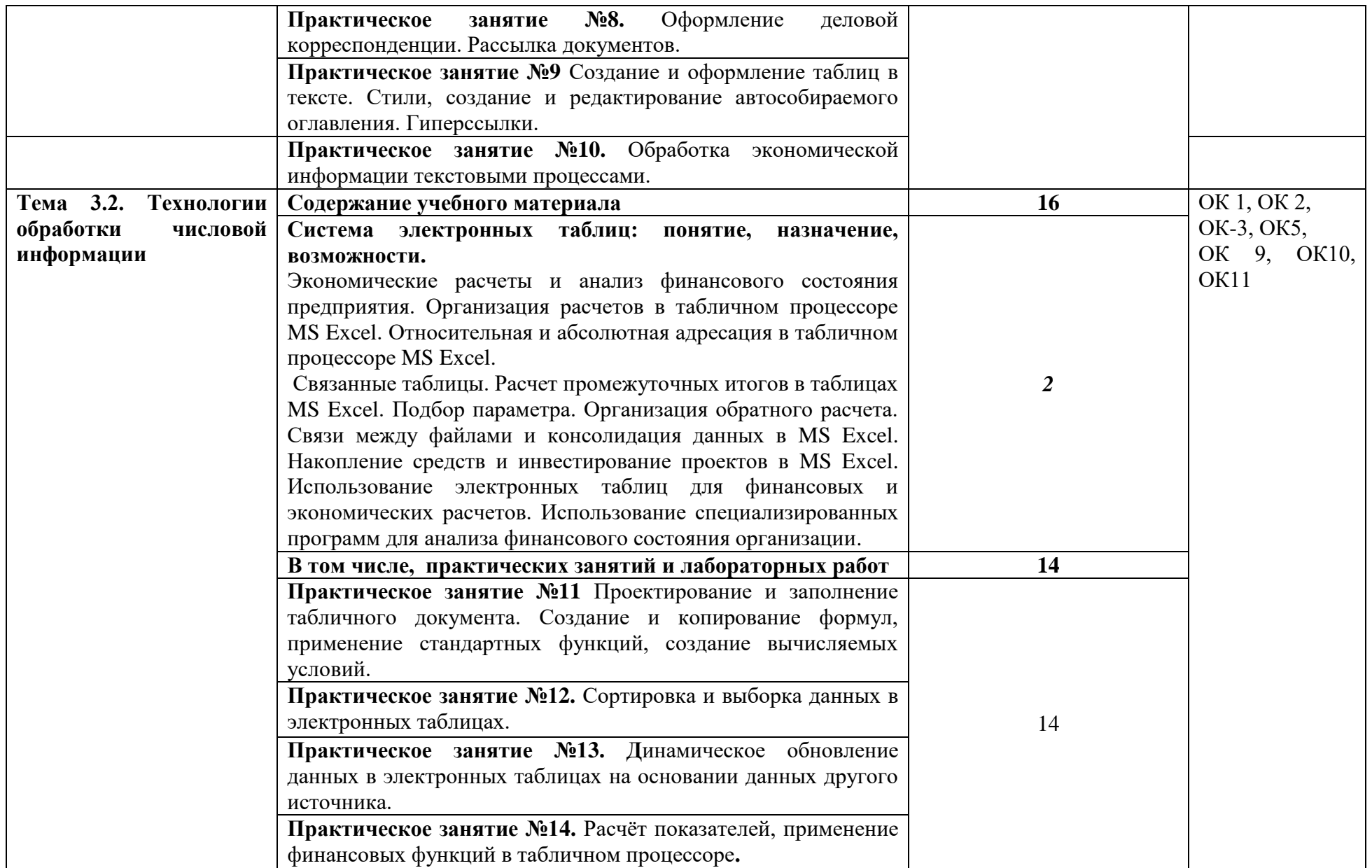

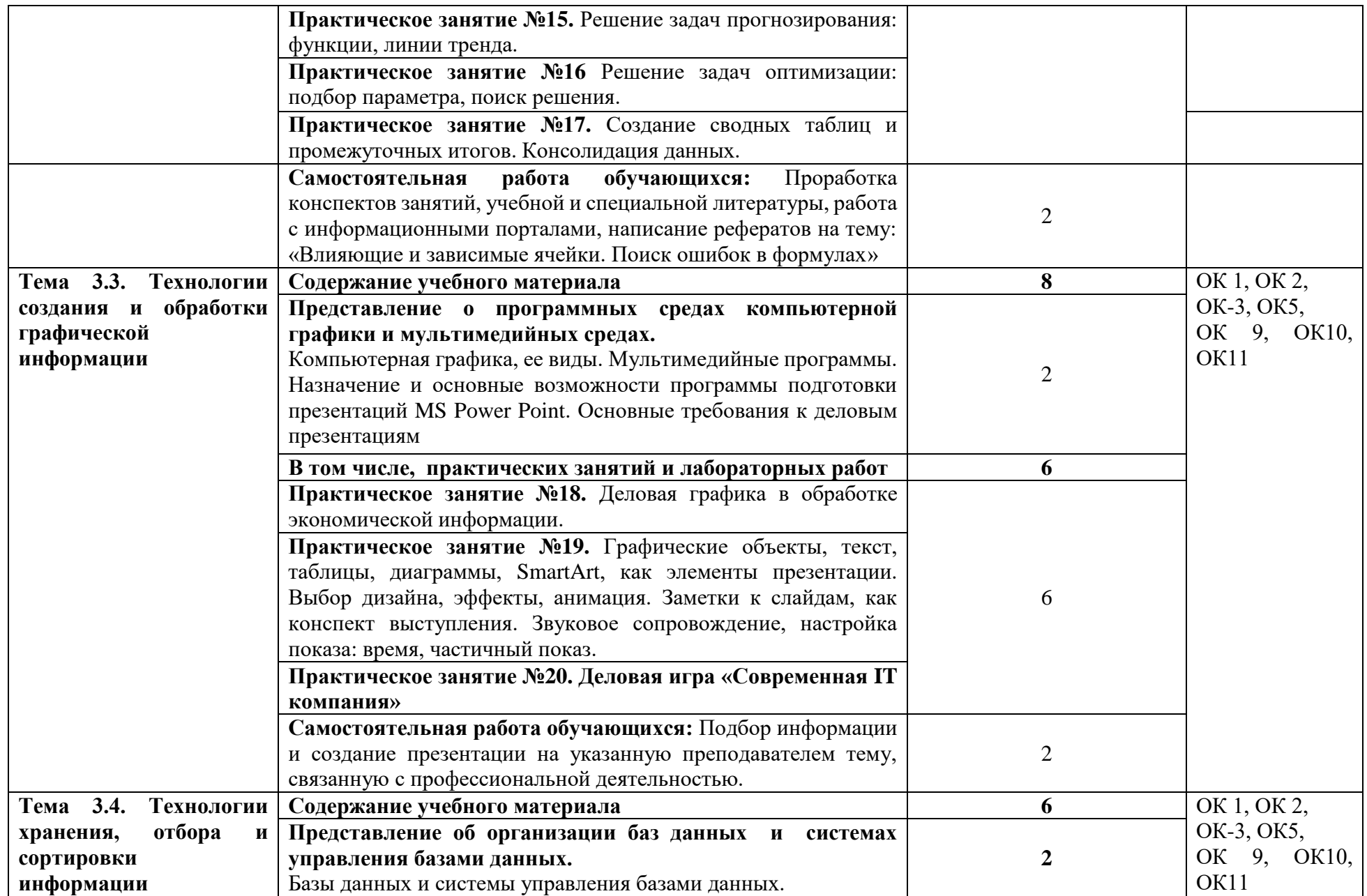

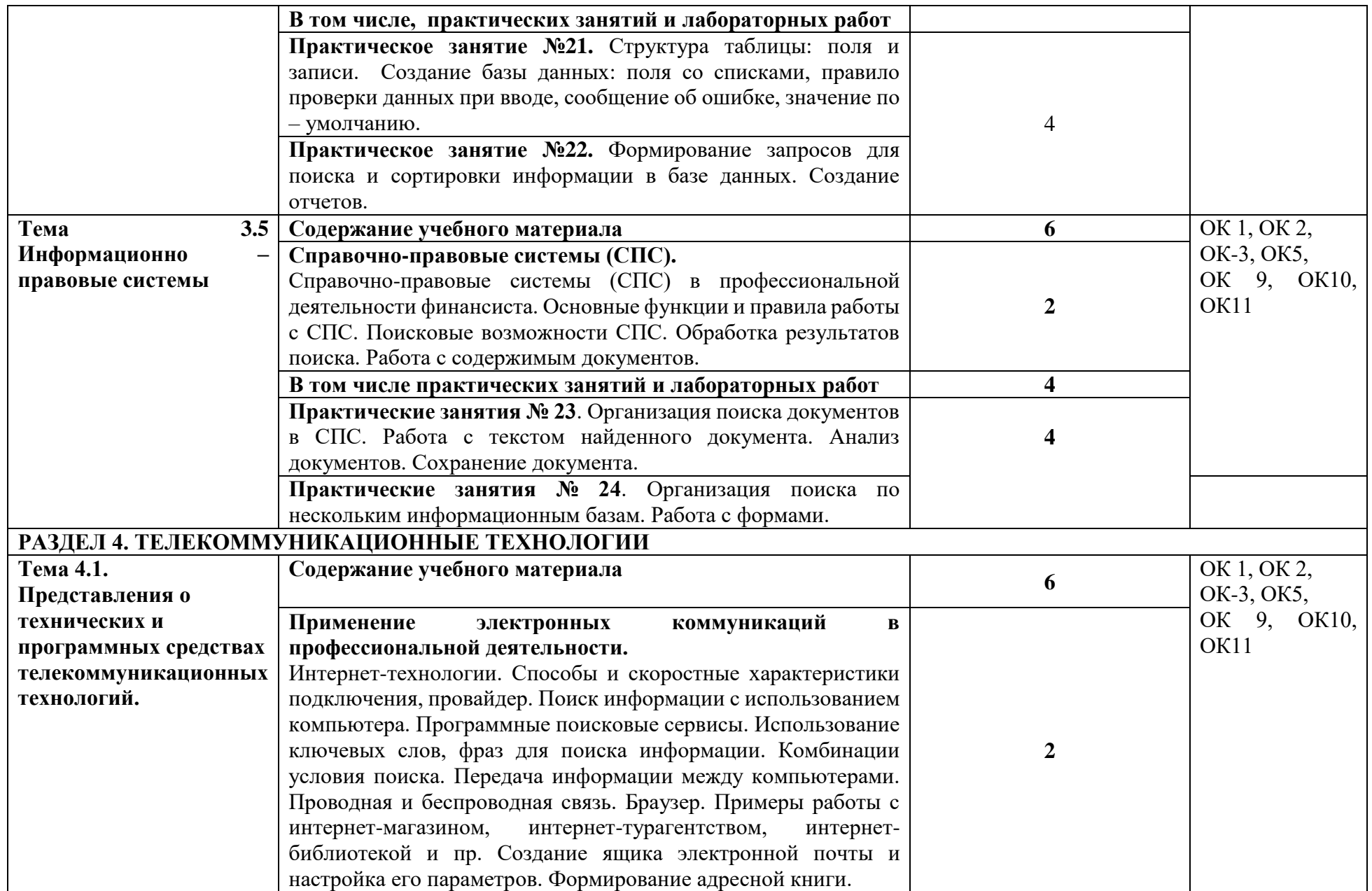

<span id="page-13-0"></span>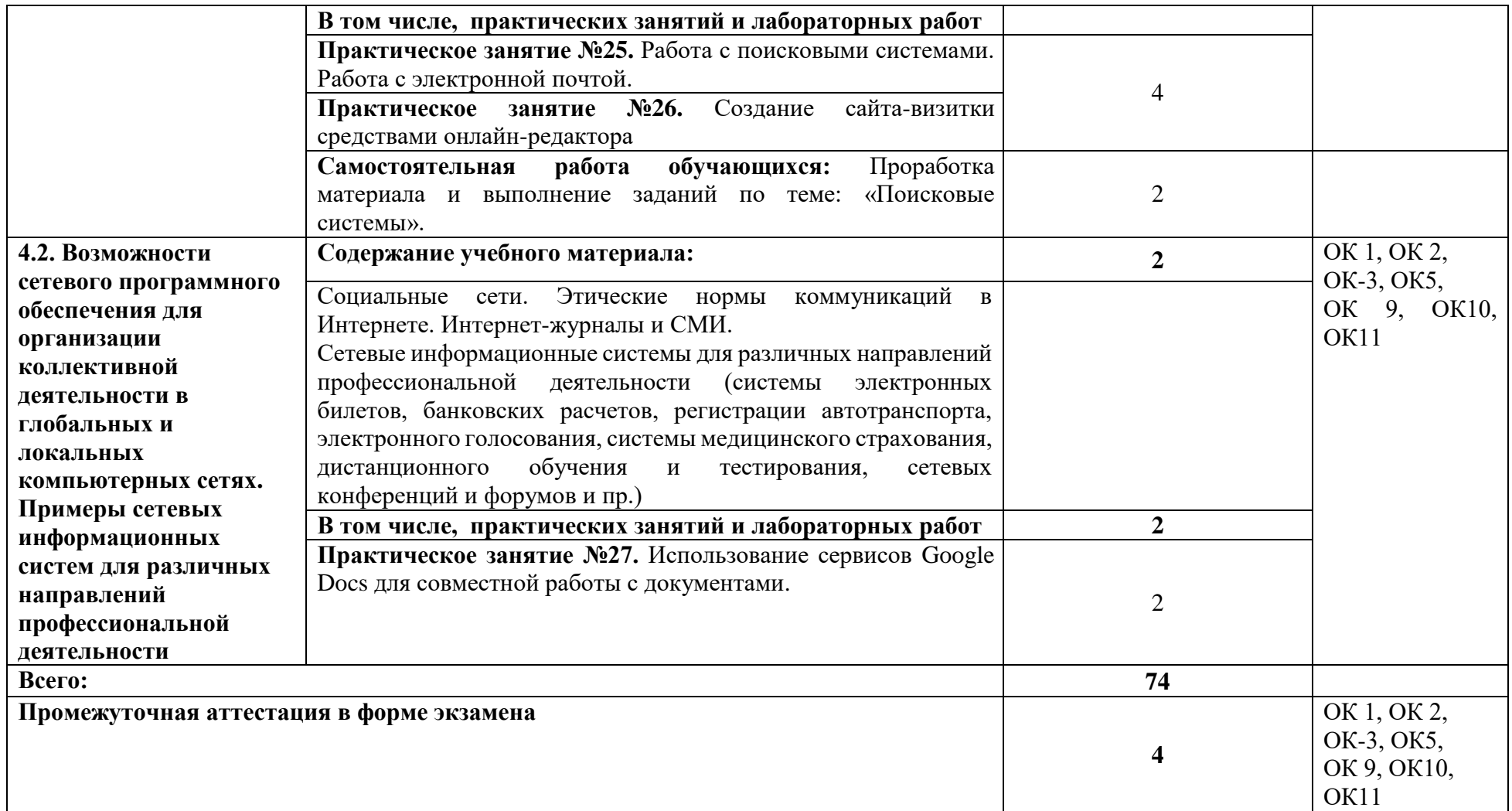

## **3. УСЛОВИЯ РЕАЛИЗАЦИИ ПРОГРАММЫ УЧЕБНОЙ ДИСЦИПЛИНЫ**

### **3.1. Материально-техническое обеспечение**

Учебная аудитория для проведения занятий всех видов, в том числе групповых и индивидуальных консультаций, текущего контроля и промежуточной аттестации (информационных технологий в профессиональной деятельности(лаборатория))

Специализированная мебель: Стол (учительский) Столы (компьютерные) Стулья Кресла (компьютерные) Доска меловая Шкаф Информационные стенды Технические средства обучения: Персональные компьютеры Мультимедиа проектор Экран

Перечень лицензионного программного обеспечения:

1) Антивирусная защита ESET NOD32

2) Windows, Microsoft Office

3)СПС КонсультантПлюс

Учебная аудитория обеспечена доступом к сети Интернет и электронной информационнообразовательной среде Финуниверситета

Методическое обеспечение:

учебно-методический комплекс по дисциплине «Информационные технологии в профессиональной деятельности».

## **3.2. Информационное обеспечение обучения реализации программы**

Для реализации программы библиотечный фонд филиала имеет:

## **3.2.1. Печатные издания**

### **Основные источники:**

1. Михеев, Е.В. Информационные технологии в профессиональной деятельности [Текст] : учебник . - 15-е изд. – Москва : Академия, 2018. - 384 с. - ( Среднее профессиональное образование).

### **3.2.2. Электронные издания (электронные ресурсы)**

1. Конституция Российской Федерации от 12.12.1993 (действующая редакция) [Электронный ресурс]. — Режим доступа: [http://www.consultant.ru.](http://www.consultant.ru/);

2. Бюджетный кодекс Российской Федерации от 31.07.1998 N 145-ФЗ (действующая редакция) [Электронный ресурс]. — Режим доступа: [http://www.consultant.ru.](http://www.consultant.ru/);

3. Гражданский кодекс Российской Федерации в 4 частях (действующая редакция) [Электронный ресурс]. — Режим доступа: [http://www.consultant.ru.](http://www.consultant.ru/);

4. Кодекс Российской Федерации об административных правонарушениях от 30.12.2001 N 195-ФЗ (действующая редакция) [Электронный ресурс]. — Режим доступа: [http://www.consultant.ru.](http://www.consultant.ru/);

5. Налоговый кодекс Российской Федерации в 2 частях (действующая редакция) [Электронный ресурс]. — Режим доступа: [http://www.consultant.ru.](http://www.consultant.ru/);

6. Трудовой кодекс Российской Федерации от 30.12.2001 N 197-ФЗ (действующая редакция) [Электронный ресурс]. — Режим доступа: [http://www.consultant.ru.](http://www.consultant.ru/);

7. Уголовный кодекс Российской Федерации от 13.06.1996 N 63-ФЗ (действующая редакция) [Электронный ресурс]. — Режим доступа: [http://www.consultant.ru.](http://www.consultant.ru/);

8. Федеральный закон от 29.07.2004 N 98-ФЗ (действующая редакция) «О коммерческой тайне» [Электронный ресурс]. — Режим доступа: [http://www.consultant.ru.](http://www.consultant.ru/);

9. Федеральный закон от 27.07.2006 N 152-ФЗ (действующая редакция) «О персональных данных» [Электронный ресурс]. — Режим доступа: [http://www.consultant.ru.](http://www.consultant.ru/);

10. Федеральный закон от 27.07.2010 N 208-ФЗ (действующая редакция) «О консолидированной финансовой отчетности» [Электронный ресурс]. — Режим доступа: [http://www.consultant.ru.](http://www.consultant.ru/);

11. Информационные технологии в профессиональной деятельности [Электронный ресурс]: учебник / Е.В. Филимонова. - М. : КноРус, 2017. 482 с. - (Среднее профессиональное образование). – Режим доступа: [https://www.book.ru/book/922139.](https://www.book.ru/book/922139) - ЭБС BOOK.ru, по паролю. Гриф МО

12. Информационные технологии в профессиональной деятельности [Электронный ресурс]: учебное пособие / Е.Л. Федотова. - М. : ФОРУМ : ИНФРА-М, 2015. - 368 с. - (Профессиональное образование). - Режим доступа: http://znanium.com/bookread2.php?book=484751. - ЭБС ZNANIUM.COM, по паролю. Гриф МО http://www.consultant.ru/

- 13. [http://www.ed.gov.ru](http://www.ed.gov.ru/) Министерство образования Российской федерации.
- 14. [http://www.edu.ru](http://www.edu.ru/) Федеральный портал «Российское образование».
- 15. [http://www.rambler.ru](http://www.rambler.ru/) Русская поисковая система.
- 16. [http://www.yandex.ru](http://www.yandex.ru/) Русская поисковая система.
- 17. http://biblioteka.net.ru Библиотека компьютерных учебников.
- 18. [http://www.britannica.com](http://www.britannica.com/) Библиотека Britannica.
- 19. <http://ict.edu.ru/lib/> Библиотека портала «ИКТ в образовании»
- 20. Единое окно доступа к образовательным ресурсам<http://window.edu.ru/>
- 21. Министерство образования и науки РФ ФГАУ «ФИРО»<http://www.firo.ru/>

22. Портал «Всеобуч»- справочно-информационный образовательный сайт, единое окно доступа к образовательным ресурсам [–http://www.edu-all.ru/](http://www.edu-all.ru/)

23. Экономико–правовая библиотека [Электронный ресурс]. — Режим доступа: [http://www.vuzlib.net.](http://www.vuzlib.net/)

24. [http://www.consultant.ru.](http://www.consultant.ru/) - Справочно-правовая система «Консультант Плюс»

25. [http://www.garant.ru](http://www.garant.ru/) - Справочно-правовая система «Гарант».

26. [http://www.minfin.ru.](http://www.minfin.ru/) – Официальный сайт Министерства финансов Российской Федерации

- 27. [http://www.nalog.ru.](http://www.nalog.ru/) Официальный сайт Федеральной налоговой службы
- 28. [http://znanium.com](http://znanium.com/)  Электронно-библиотечная система znanium.com
- 29. [http://www.urait.ru](http://www.urait.ru/) электронная библиотека издательства ЮРАЙТ

30. <https://edu.1cfresh.com/> - [1С:Предприятие 8 через Интернет" для Учебных заведений](http://go.mail.ru/redir?via_page=1&type=sr&redir=eJzLKCkpsNLXT00p1TNMTitKLc7QS87P1WdgMDQ1sjQ2MjUwNmaYtN1ewEe17o3lGZ9zJ8LdwgG0shFc)

### **3.2.3. Дополнительные источники**

1. Нетёсова, О.Ю. Информационные технологии в экономике [Электронный ресурс] : учебное пособие для СПО / О.Ю. Нетёсова. — 3-е изд., испр. и доп. — М. : Юрайт, 2018. — 178 с. — (Серия : Профессиональное образование). – Режим доступа: [https://ez.el.fa.ru:2183/book/4EF2DE26-45A2-4BBD-B0E6-5DF7C448253A/informacionnye](https://ez.el.fa.ru:2183/book/4EF2DE26-45A2-4BBD-B0E6-5DF7C448253A/informacionnye-tehnologii-v-ekonomike)[tehnologii-v-ekonomike.](https://ez.el.fa.ru:2183/book/4EF2DE26-45A2-4BBD-B0E6-5DF7C448253A/informacionnye-tehnologii-v-ekonomike) - [ЭБС biblio-online.ru,](https://ez.el.fa.ru:2183/book/C6D4D67D.%20-%20ЭБС%20biblio-online.ru.) по паролю. Гриф УМО СПО

2. Поляков, В. П. Информатика для экономистов. Практикум [Электронный ресурс] : учебное пособие для СПО / В.П. Поляков, В.П. Косарев ; отв. ред. В.П. Поляков, В.П. Косарев. - 2-е изд., перераб. и доп. - М. : Юрайт, 2018. - 271 с. - (Профессиональное образование).- Режим доступа:<https://ez.el.fa.ru:2183/book/D45B7144744E4CCBBB6CAF1F6665614F/> informatika-dlya-ekonomistov-praktikum. - [ЭБС biblio-online.ru, по паролю.](https://ez.el.fa.ru:2183/book/C6D4D67D.%20-%20ЭБС%20biblio-online.ru.) Гриф УМО СПО

## <span id="page-16-0"></span>**4. КОНТРОЛЬ И ОЦЕНКА РЕЗУЛЬТАТОВ ОСВОЕНИЯ УЧЕБНОЙ ДИСЦИПЛИНЫ**

**Контроль и оценка** результатов освоения дисциплины осуществляется преподавателем в процессе проведения практических занятий и лабораторных работ, тестирования, а также выполнения обучающимися индивидуальных заданий, исследований.

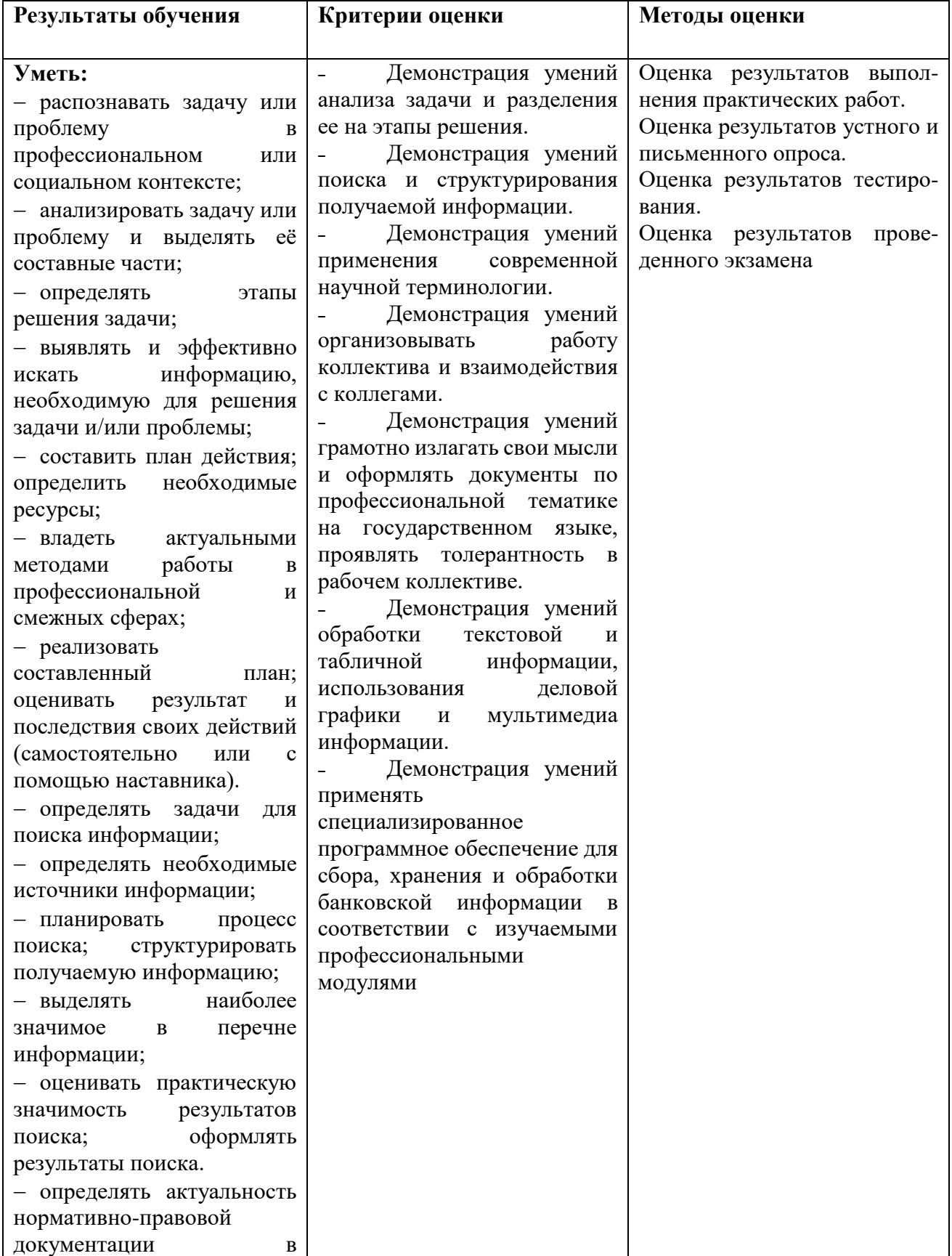

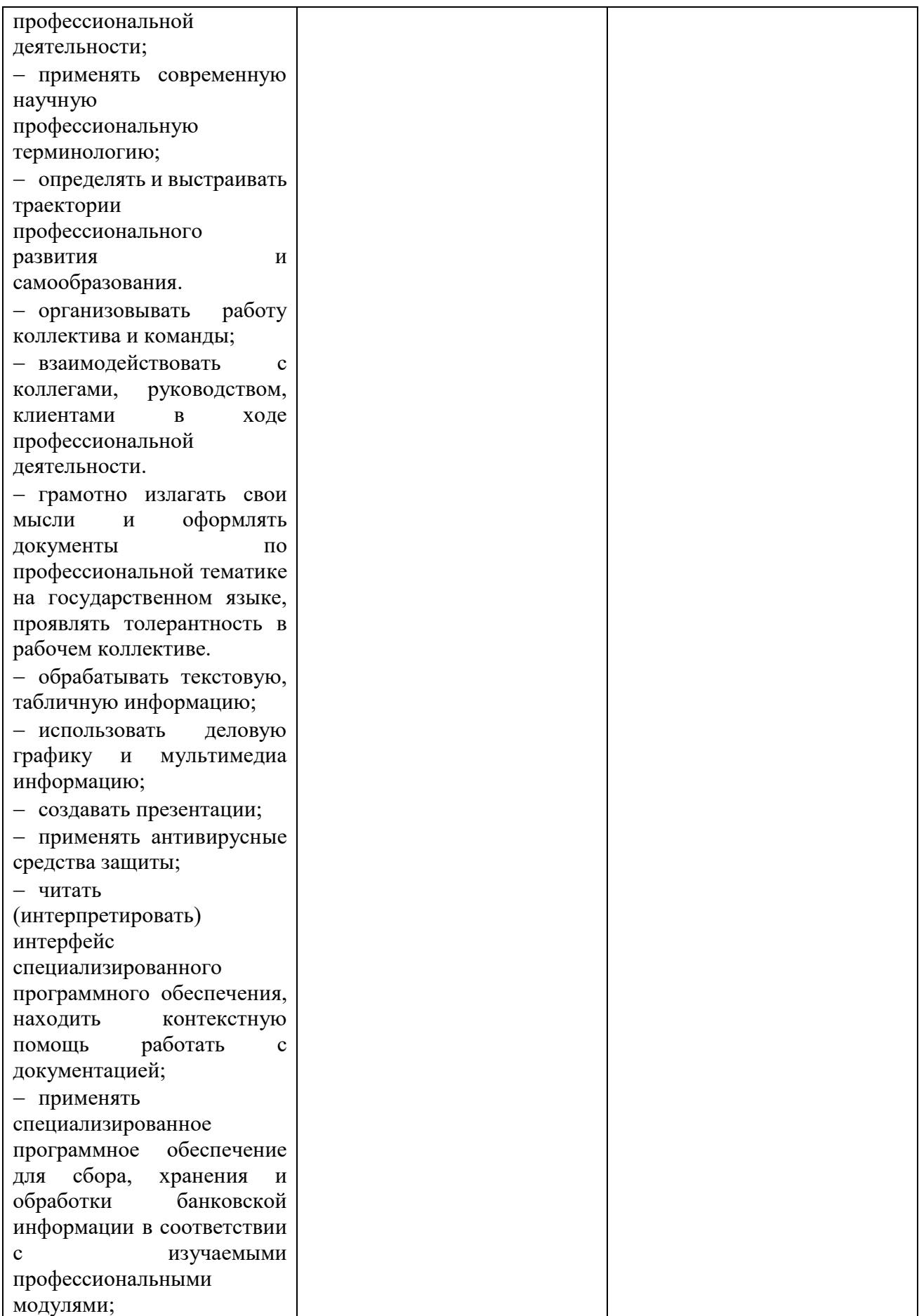

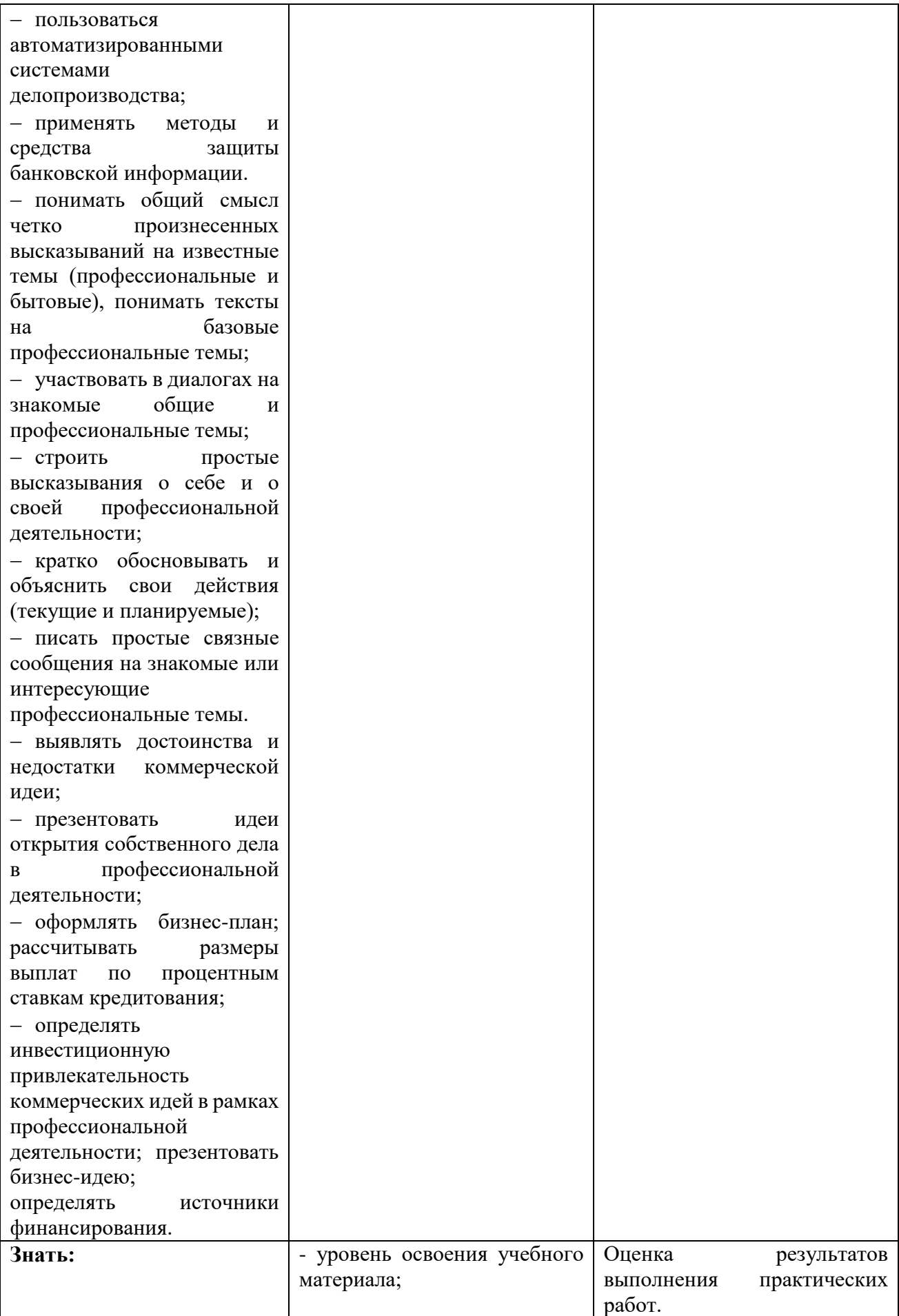

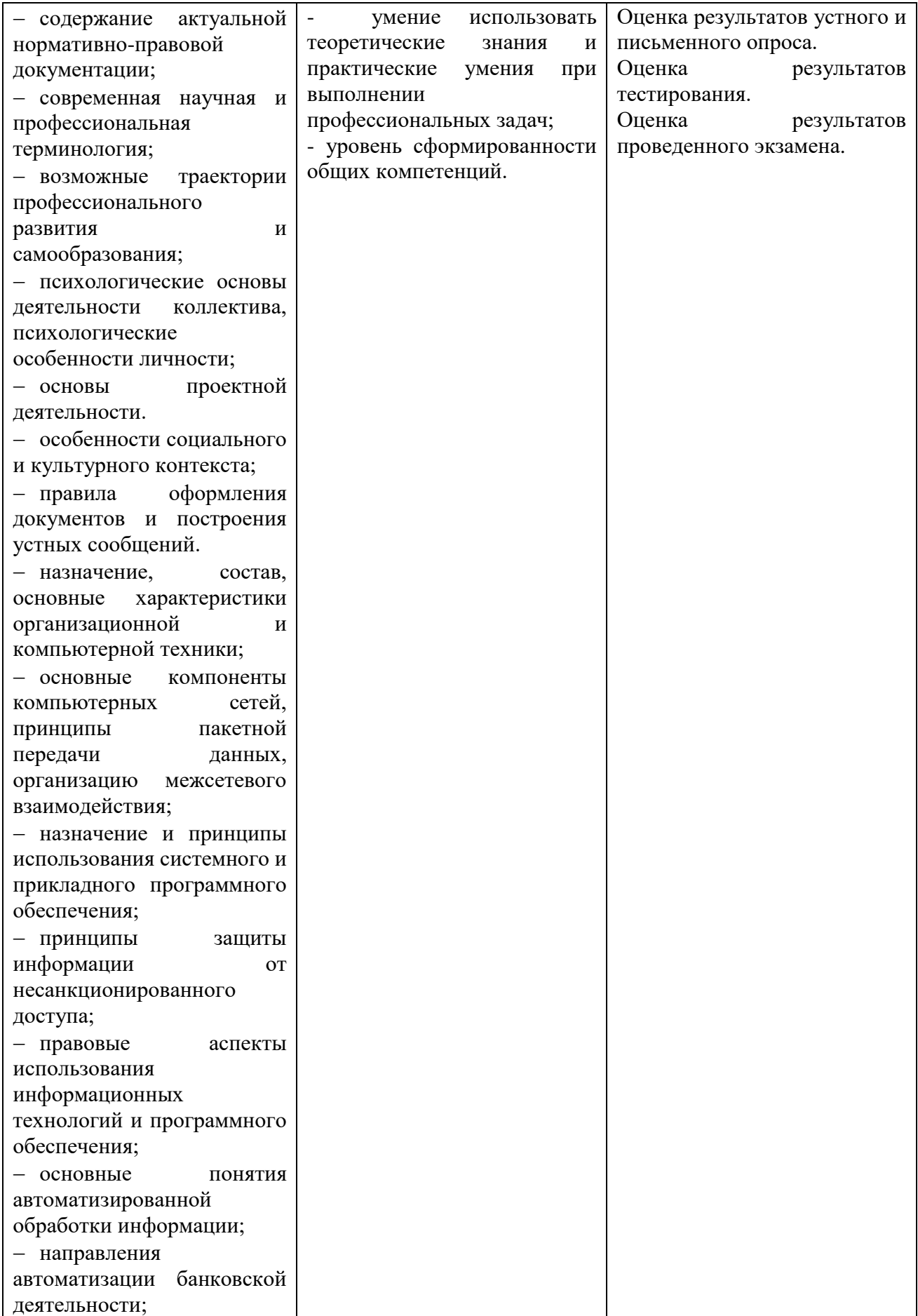

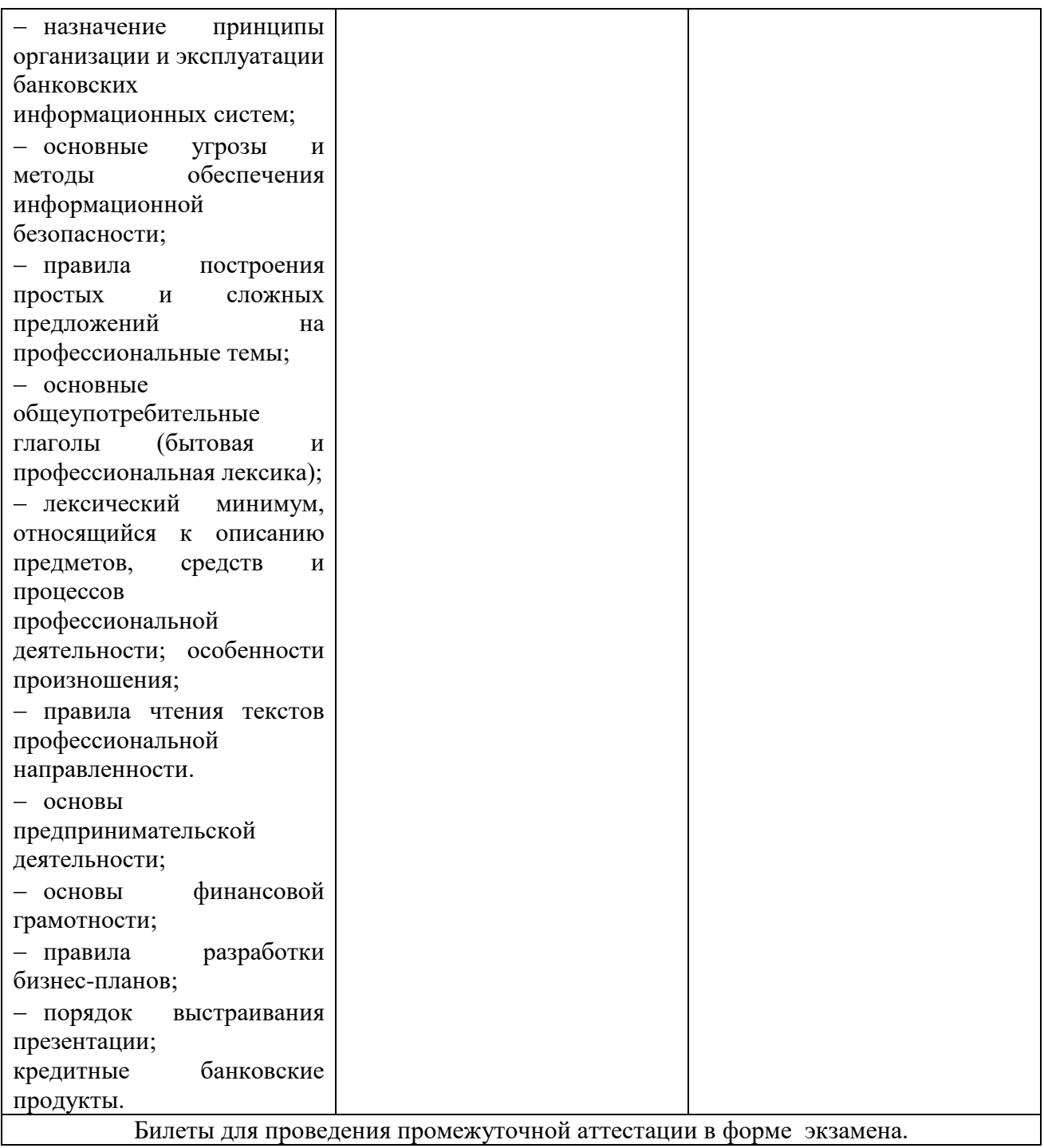

### **Приложение 1**

#### **ОБРАЗОВАТЕЛЬНЫЕ ТЕХНОЛОГИИ**

Успешное освоение учебной дисциплины Информационные технологии в профессиональной деятельности предполагает активное, творческое участие обучающегося на всех этапах его освоения путем планомерной, систематической работы. В преподавании используются лекционные и практические формы проведения занятий, информационнокоммуникационные технологии, игровые технологии.

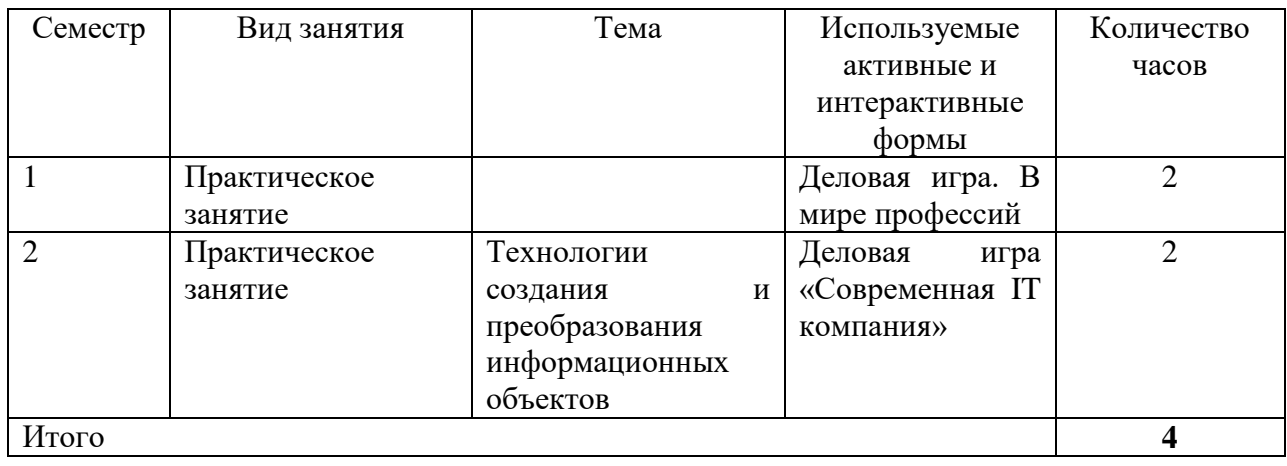

#### **Активные и интерактивные формы проведения занятий**

## **ВНЕСЕНИЕ ИЗМЕНЕНИЙ И ДОПОЛНЕНИЙ В РАБОЧУЮ ПРОГРАММУ**

Дополнения и изменения в рабочую программу на 2022/2023 учебный год

#### **Основная литература**

1. Филимонова, Е. В. Информационные технологии в профессиональной деятельности : учебник / Филимонова Е. В. - Москва : КноРус, 2022. - 482 с. - (СПО). - URL: https://book.ru/book/943089 (дата обращения: 31.01.2022). - Режим доступа: ЭБС Book.ru, для зарегистрир. пользователей для зарегистрир. пользователей. - ISBN 978-5-406-09401-3. - Текст : электронный.

2. Синаторов, С. В. Информационные технологии в профессиональной деятельности : учебное пособие / С. В. Синаторов, О. В. Пикулик. - Москва : ИНФРА-М, 2022. - 277 с. - (Среднее профессиональное образование). - URL: https://znanium.com/catalog/product/1092991 (дата обращения: 31.01.2022). - Режим доступа: ЭБС Znanium.com, для зарегистрир. пользователей. - ISBN 978-5-16-016278-2. - Текст : электронный.

#### **Дополнительные источники**

1. Федотова, Е. Л. Информационные технологии в профессиональной деятельности : учеб. пособие / Е. Л. Федотова. - Москва : ИД «ФОРУМ» : ИНФРА-М, 2022. - 367 с. - (Среднее профессиональное образование). - URL: https://znanium.com/catalog/product/1786345 (дата обращения: 31.01.2022). - Режим доступа: ЭБС Znanium.com, для зарегистрир. пользователей. - ISBN 978-5-8199-0752-8. - Текст : электронный.

2. Нетёсова, О. Ю.Информационные технологии в экономике : учебное пособие для среднего профессионального образования / О. Ю. Нетёсова. - 3-е изд., испр. и доп. - Москва : Юрайт, 2022. - 178 с. - (Профессиональное образование). - URL: https://ezpro.fa.ru:3217/bcode/491753 (дата обращения: 31.01.2022). - Режим доступа: ЭБС Юрайт, для зарегистрир. пользователей. - ISBN 978-5-534-09107-6. - Текст : электронный.

3. Советов, Б. Я. Информационные технологии : учебник для среднего профессионального образования / Б. Я. Советов, В. В. Цехановский. - 7-е изд., перераб. и доп. - Москва : Юрайт, 2022. - 327 с. - (Профессиональное образование). - URL: https://ezpro.fa.ru:3217/bcode/489604 (дата обращения: 31.01.2022). - Режим доступа: ЭБС Юрайт, для зарегистрир. пользователей. - ISBN 978-5-534-06399-8. - Текст : электронный.

> Протокол Методического совета от «30» июня 2022 г. № 7

Заместитель

директора по учебно-методической работе  $\beta$ улеб $\beta$  Д.С. Зуева